## Package 'Ghat'

December 14, 2022

Title Quantifying Evolution and Selection on Complex Traits

Version 0.2.0

Description Functions are provided for quantifying evolution and selection on complex traits. The package implements effective handling and analysis algorithms scaled for genome-wide data and calculates a composite statistic, denoted Ghat, which is used to test for selection on a trait. The package provides a number of simple examples for handling and analysing the genome data and visualising the output and results. Beissinger et al., (2018) [<doi:10.1534/genetics.118.300857>](https://doi.org/10.1534/genetics.118.300857).

License MIT + file LICENSE

Encoding UTF-8

LazyData true

RoxygenNote 6.1.1

**Depends**  $R (= 3.0.0)$ 

URL <https://academic.oup.com/genetics/article/209/1/321/5931021>

BugReports <https://github.com/Medhat86/Ghat/issues>

Suggests knitr, rmarkdown

Imports rrBLUP

NeedsCompilation no

Author Medhat Mahmoud [aut], Ngoc-Thuy Ha [aut], Tim Beissinger [aut, cre]

Maintainer Tim Beissinger <timbeissinger@gmail.com>

Repository CRAN

Date/Publication 2022-12-14 12:00:08 UTC

### R topics documented:

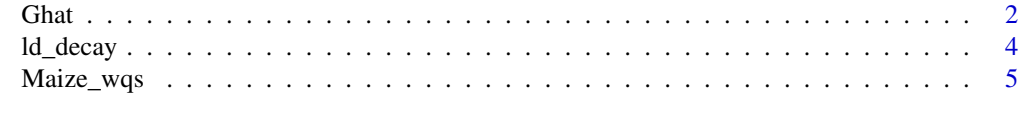

#### **Index** [6](#page-5-0) **6**

#### <span id="page-1-0"></span>Description

G-hat: R function to estimate G-hat from allele frequency and effect size data.

#### Usage

```
Ghat(effects = effects, change = change, method = "scale",
 perms = 1000, plot = "Both", blockSize = 1000, num\_eff = NULL)
```
#### Arguments

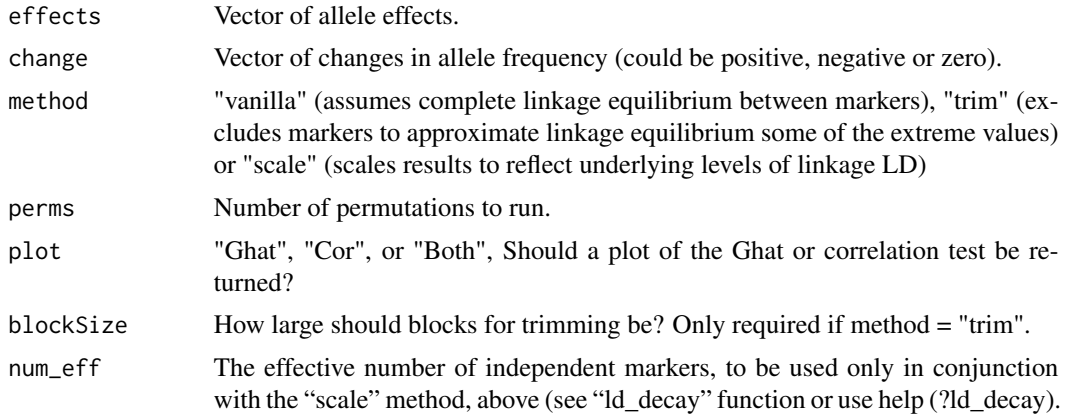

#### Value

Ghat Ghat-value

Cor Correlation between alleles frequencies and their effects

p.val two-sided P-value of Evidence of selection

plot relationship between estimated allelic effects at individual SNPs and the change in allele frequency over generations

#### Examples

```
#Example-1 Both SNP effects and change in allele frequency are known
maize <- Maize_wqs[[1]]
result.adf <- Ghat(effects =maize[,1], change=maize[,2], method="scale",
                    perms=1000, plot="Ghat", num_eff=54.74819)
mtext(paste("WQS ADF test for selection, pval = ", round(result.adf$p.val,4)))
message (c(result.adf$Ghat , result.adf$Cor , result.adf$p.va))
```
## Not run:

Ghat

```
#Example-2 Both SNP effects and change in allele frequency are known
## step 1: #run rrBLUP and estimating allels effects
                                               ##library(Ghat)
library(parallel)
library(rrBLUP)
phe
              <- Maize_wgs[[2]]
              <- Maize_wqs[[3]]
map<- Maize_wqs[[4]]
gen
              <-phe[which(is.na(phe[,2])==FALSE),]
phe
              <-gen[which(is.na(phe[,2])==FALSE),]
gen
result
              <- mixed.solve(phe[,2],
                         Z= as.matrix(gen[,2:ncol(gen)]),
                         X = model.matrix(phe[, 2]~phe[, 3]),
                         K=NULL, SE=FALSE, return.Hinv=FALSE,
                         method="ML")
## step 2: is to calculate the allele frequency at Cycle 1 and 3##
CycleIndicator
              <- as.numeric(unlist(strsplit(gen$X,
                split="_C") [seq(2, 2*nrow(gen), 2)]Cycle1
              <- gen[which(CycleIndicator == 1),]
Cycle3
              <- gen[which(CycleIndicator == 3),]
CycleList
              <- list(Cycle1, Cycle3)
frequencies
              \leq matrix(nrow=ncol(gen)-1,ncol=2)
for(i in 1:2}{
 frequencies[,i] <- colMeans(CycleList[[i]][,-1], na.rm=TRUE)/2
ł
frequencies
              <- as.data.frame(frequencies)
names(frequencies) <- c("Cycle1","Cycle3")
change<-frequencies$Cycle3-frequencies$Cycle1
#### step 3: Calculate LD Decay
1<sub>d</sub><- ld_decay (gen=gen, map=map,
                        max_win_snp=2000, max.chr=10,
                        cores=1, max_r2=0.03)## step 4: Calculate Ghat
                                               ##Ghat.adf
        <- Ghat(effects=result$u, change=change, method = "scale",
              perms=1000, plot="Ghat", num_eff = 54.74819)
message (paste("Ghat=", Ghat.adf$Ghat,
        "Cor=", Ghat.adf$Cor,
        "P-val=", Ghat.addfp.va, sep = "")## End(Not run)
```
3

#### <span id="page-3-0"></span>ld\_decay *Evaluation of Linkage Disequilibrium Decay*

#### Description

ld\_decay: R function for calculating the effective number of independent markers

#### Usage

```
ld\_decay(gen = gen, map = map, max_win_snp = 2000,
 max.chr = max.chr, cores = 1, max_r2 = max_r2)
```
#### Arguments

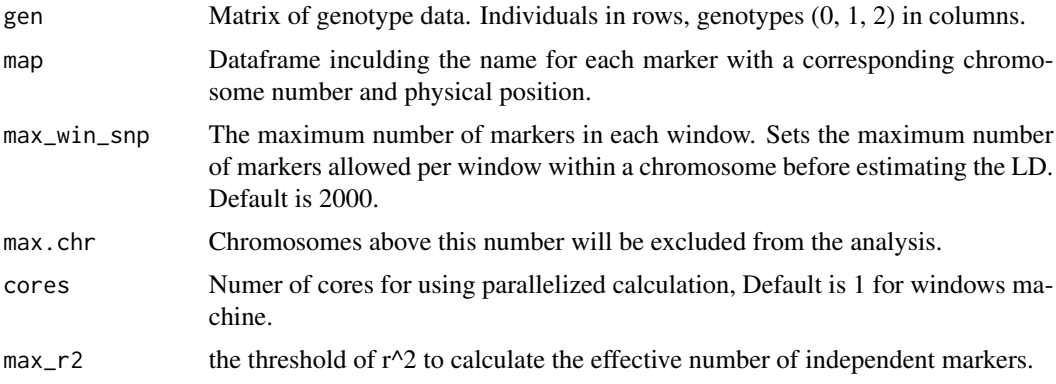

#### Value

cor: Correlation matrix

ch\_eff\_nmark: The Number of independent marker per chromosome

eff\_nmark: The effective number of independent markers

#### Examples

```
## Not run:
library("parallel")
gen <- Maize_wqs[[4]]
map <- Maize_wqs[[3]]
Res_ld <- ld_decay (gen=gen, map=map, max_win_snp=2000,
                  max.chr=10, cores=1, max_r2=0.03)
```
## End(Not run)

<span id="page-4-0"></span>

#### Description

The Wisconsin Quality Synthetic (WQS) maize population datasets.

#### Usage

Maize\_wqs

#### Format

A list of 4 data sets:

- Dataset-1 Data frame including all SNP effects and changes in allele frequencies between cycle 2 and 5.
- Dataset-2 BLUP breeding values for Acid Detergent Fiber (ADF) involving 5 generations of selection.
- Dataset-3 Map file: Each line of the Map file describes a single marker and must contain at least three columns. 1: chromosome number; 2: SNP (snp id); 3: SNP position (in base-pairs (bp)).
- Dataset-4 Maize Genotype (Illumina MaizeSNP50 BeadChip); an Infinium HD assay (Illumina, Inc. San Diego, CA). 10,017 SNP markers (0,1 and 2) after filtration, distributed across the maize genome (Ganal et al.2011).

#### Source

Lorenz, A. J., Beissinger, T.M., Rodrigues, R., de Leon, N. 2015. Selection for silage yield and composition did not affect genomic diversity within the Wisconsin Quality Synthetic maize population. Genes Genomes Genetics. DOI: 10.1534/g3.114.015263.

#### Examples

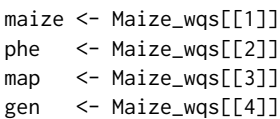

# <span id="page-5-0"></span>Index

∗ datasets

Maize\_wqs, [5](#page-4-0)

Ghat, [2](#page-1-0)

ld\_decay, [4](#page-3-0)

Maize\_wqs, [5](#page-4-0)